# **Lüftersteuerung**

#### **Beschreibung**

Der Baustein dient zur Steuerung eines 3 stufigen Lüfters. Die prinzipielle Bedienung des Lüfters wurde der Bedienung von Klimaanlagen im Kfz-Bereich nachempfunden. Generell wird zwischen 2 Betriebsarten unterschieden.

**Handbetrieb**: Der Benutzer hat nach erfolgter Freigabe die Möglichkeit, die Lüfterstufe direkt vorzugeben (Eingang 2) oder den Lüfter direkt auszuschalten (1 Signal auf Eingang 5). Weiterhin besteht die Option, über die Eingänge Stufe + bzw. Stufe – zwischen den Lüfterstufen 1-3 und Lüfter-Aus beliebig zu schalten. Bei aktiviertem Automatikbetrieb führt ein 1 Signal auf Eingang Stufe – oder den Eingang "Ausschalten" bzw. der direkten Stufenvorgabe zu einer Umschaltung in den Handbetrieb.

**Automatikbetrieb:** Der Automatikbetrieb wird über den Eingang 6 gesetzt. Prinzipiell lässt sich das Objekt zur Sperrung oder Vorgabe einer festen Stufe verwenden.

Nach erneuter Hauptfreigabe ist die vor der Sperrung aktive Betriebsart (Stufe) aktiv. Zur Veranschaulichung der Vorgänge beinhaltet der Baustein neben den Statusausgängen auch einen 14 Byte Ausgang zur Klartextmeldung.

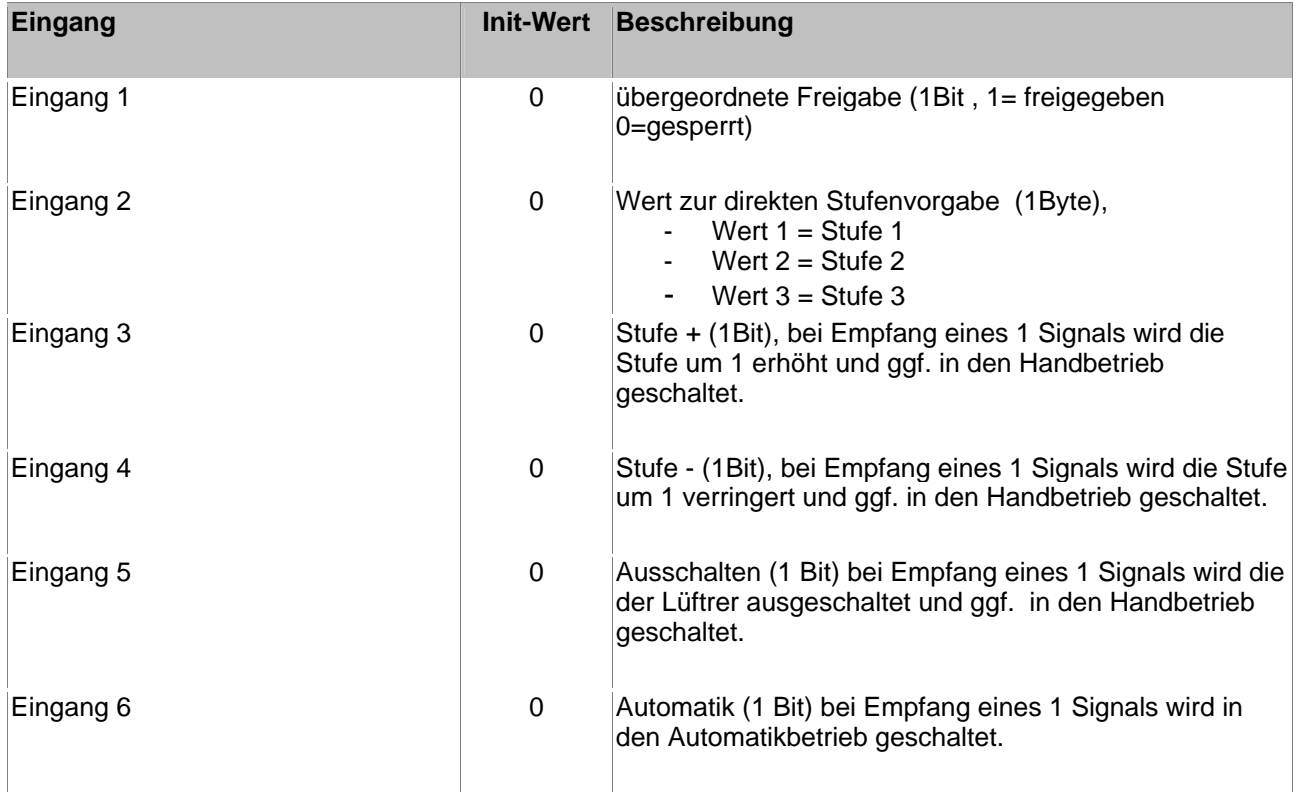

# **Lüftersteuerung**

#### **Ausgänge**

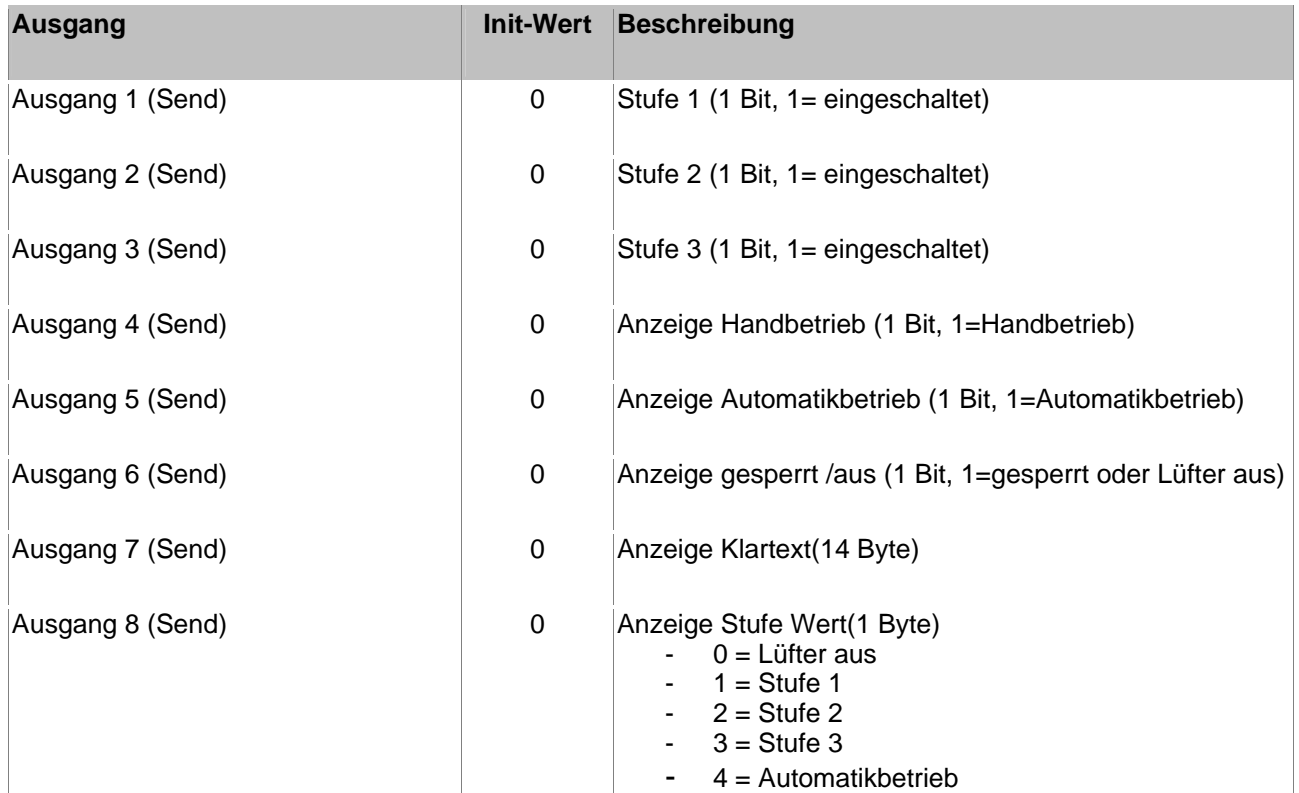

### **Sonstiges**

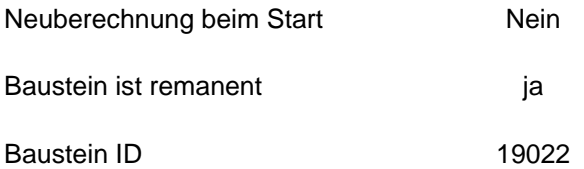

Der Baustein wird im HS-Experten in der Kategorie "1\Lüftersteuerung" einsortiert.